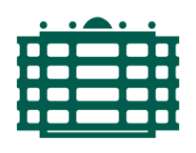

# **TECHNISCHE UNIVERSITÄT CHEMNITZ**

Fakultät für Wirtschaftswissenschaften Professur BWL – Produktionsmanagement Prof. Dr. Matthias Wichmann

# **Zitierhinweise<sup>1</sup>**

Sie können aus den gängigen Zitierstilen (APA, Havard, Fußnote, …) wählen. Wichtig ist, dass Sie den gewählten Stil in Ihrer Arbeit stringent anwenden. Die Professur präferiert den Fußnoten Zitierstil.

# **Kurzbelege im Text**

(Autor (Jahr), S. xx)

- Anführung sinngemäßer Zitate durch den Zusatz "vgl."
- wörtliche Zitate ohne Zusatz, Verwendung von "< wörtliches Zitat >" im Text
- Angabe der Seitenzahl(en) des Textbelegs
- Verwendung von "und" bei zwei Autoren
- Verwendung von "et al." bei mehr als zwei Autoren unter Nennung des ersten Autors
- Kennzeichnung mit Hilfe von Fußnoten; bei Abbildungen und Tabellen Angabe der Quelle an der Bezeichnung der Abbildung bzw. Tabelle
- Verwendung von "in Anlehnung an" bei abgeänderten Abbildungen
- Abgrenzung der Fußnoten mit einem kurzen Strich vom Textteil

## **Beispiele:**

Hanker (1990), S. 17. [direktes Zitat]

Vgl. Mertens und Knolmayer (1998), S. 12-15. [indirektes Zitat, im Original über mehrere **Seitenl** 

o. V. (1996), S. 75; vgl. Callon (1996), S. 17. [direktes Zitat und Hinweis auf weitere Quelle] Albach (1989), S. 399-400. [direktes Zitat, im Original über Seitenende hinaus]

Biethahn et al. (1994), S. 3. [direktes Zitat]

Vgl. Picot (1993), S. 107 ff. [indirektes Zitat, im Original kein Gedankenende]

Vgl. BMWi (1995) und ABA (1997). [indirektes Zitat aus zwei Quellen, Seiten in den Originalen nicht einzuschränken]

 $\overline{a}$ <sup>1</sup> Alle Angaben und Beispiele wurden entnommen aus Disterer (2014), S. 86–103

### **Vollbelege im Literaturverzeichnis**

## **Monografien**

Name, Vorname(abgekürzt) (Jahr): Titel. Verlag, Ort, xx. Aufl. (falls nicht erste).

#### **Beispiele:**

Biethahn, J.; Mucksch, H. und Ruf, W. (1994): Ganzheitliches Informationsmanagement - Band 1: Grundlagen. Oldenbourg Verlag, München-Wien, 3. Aufl.

Callon, J. D. (1996): Competitive Advantage Through Information Technology. McGraw-Hill, New York.

Hanker, J. (1990): Die strategische Bedeutung der Informatik für Organisationen. Teubner Verlag, Stuttgart.

Mertens, P. und Knolmayer, G. (1998): Organisation der Informationsverarbeitung. Gabler Verlag, Wiesbaden, 3. Aufl.

## **Artikel**

Name, Vorname(abgekürzt) (Jahr): Titel. In: Zeitschrift. Bd. xx, Nr. xx, S. xx.

#### **Beispiele:**

Albach, H. (1989): Dienstleistungsunternehmen in Deutschland. In: Zeitschrift für Betriebswirtschaft ZfB. Bd. 59, Nr. 4, S. 397 - 420.

Ferstl, O. K. und Sinz, E. J. (1993): Geschäftsprozeßmodellierung. In: Wirtschaftsinformatik. Bd. 35, Nr. 6, S. 589 - 592.

Gurbaxani, V. und Whang, S. (1991): The Impact of Information Systems on Organizations and Markets. In: Communications of the ACM. Bd. 34, Nr. 1, S. 59 - 73.

Mertens, P.; Holzner, J. und Ludwig, P. (1995): Branchensoftware. In: Informatik-Spektrum. Bd. 18, Nr. 6, S. 340 - 341.

o. V. (1996): Trevius erprobt das virtuelle Unternehmen. In: Information Management. Nr. 2, S. 75 - 76.

### **Sammelbandbeiträge**

Autor (Jahr): Titel. In: Hrsg., Sammelbandtitel. Verlag, S. xx, Aufl. (falls nicht erste).

#### **Beispiele:**

Mertens, P. (1995): Wirtschaftsinformatik - Von den Moden zum Trend. In: König, W. (Hrsg.), Wirtschaftsinformatik 1995. Physica Verlag, Heidelberg, S. 25 - 64.

Picot, A. (1993): Organisation. In: Bitz, M.; Dellmann, K.; Domsch, M. und Egner, H. (Hrsg.), Vahlens Kompendium der Betriebswirtschaftslehre. Verlag Vahlen, München, S. 101 - 174, 3. Aufl.

## **Zusätzliche Hinweise zur Form von Vollbelegen:**

- **E** Bei Namensnennungen von Autoren und Herausgebern werden keine Titel, Ehrenoder Berufsbezeichnungen, akademischen Grade (Prof., Dr., Sir, Dipl.-Ing. ), Anreden oder Vornamen angegeben.
- Enthalten die Titel von Monografen, Artikeln oder Sammelbänden Satzzeichen (z. B. "-", "!", "?"), so gehören diese zum Titel und sind damit anzuführen. Enden Titel mit einem Satzzeichen, folgt danach das normale Trennzeichen zur nächsten Angabe, also zum Beispiel "?.".
- Fehlende Angaben sind als solche an den entsprechenden Stellen zu kennzeichnen durch "o. S." (für "ohne Seitenangabe"), "o. J." (für "ohne Jahresangabe"), o. O. (für "ohne Ortsangabe"), o. V. (für "ohne Verfasserangabe").
- Abschluss- und Seminararbeiten (eigene oder fremde) sind **nicht zitierfähig**, da sie **nicht öffentlich zugänglich** sind und sich so der Nachvollziehbarkeit und der Diskussion in der wissenschaftlichen Öffentlichkeit entziehen. Gleiches gilt für unternehmensinterne Dokumente.
- Wird eine Abbildung oder eine Tabelle aus fremden Quellen (direkt o. indirekt) übernommen, dann gilt dies als (direktes o. indirektes) Zitat und ist entsprechend auszuweisen. So liegt ein direktes Zitat vor, wenn eine Abbildung mit einem Scanner aus einer Quelle übernommen wird. Der Fundstellennachweis wird bei Abbildungen und Tabellen an die Bezeichnung der Abbildung bzw. Tabelle als Kurzbeleg in Klammern angefügt. Ein Vollbeleg ist im Literaturverzeichnis anzuführen.

## **Literatur:**

Disterer, G. (2014): Studienarbeiten schreiben – Seminar-, Bachelor-, Master- und Diplomarbeiten in den Wirtschaftswissenschaften. Springer, Berlin et al., 7. Aufl.

**Stand:** 23.04.2021